### **Permutations**

365 VDataScience

Permutations represent the number of different possible ways we can arrange a number of elements.

$$
P(n) = n \times (n - 1) \times (n - 2) \times \dots \times 1
$$
\nPermutations\nOptions for who\n options for who\n we put first\n we put second

#### Characteristics of Permutations:

- Arranging all elements within the sample space.
- No repetition.
- $P(n) = n \times (n-1) \times (n-2) \times \cdots \times 1 = n!$  (Called "n factorial")

#### **Example:**

• If we need to arrange 5 people, we would have  $P(5) = 120$  ways of doing so.

### **Factorials**

Factorials express the product of all integers from 1 to n and we denote them with the "!" symbol.

$$
n! = n \times (n-1) \times (n-2) \times \dots \times 1
$$

#### Key Values:

- $0! = 1.$
- If n<0, n! does not exist.

Rules for factorial multiplication. (For n>0 and n>k)

•  $(n + k)! = n! \times (n + 1) \times \cdots \times (n + k)$ 

• 
$$
(n-k)! = \frac{n!}{(n-k+1)\times \cdots \times (n-k+k)} = \frac{n!}{(n-k+1)\times \cdots \times n}
$$
  
\n•  $\frac{n!}{k!} = \frac{k! \times (k+1)\times \cdots \times n}{k!} = (k+1) \times \cdots \times n$ 

Examples:  $n = 7$ ,  $k = 4$ 

•  $(7 + 4)! = 11! = 7! \times 8 \times 9 \times 10 \times 11$ 

• 
$$
(7-4)! = 3! = \frac{7!}{4 \times 5 \times 6 \times 7!}
$$

$$
\bullet \quad \frac{7!}{4!} = 5 \times 6 \times 7
$$

# **Variations**

Variations represent the number of different possible ways we can **pick** and **arrange** a number of elements.

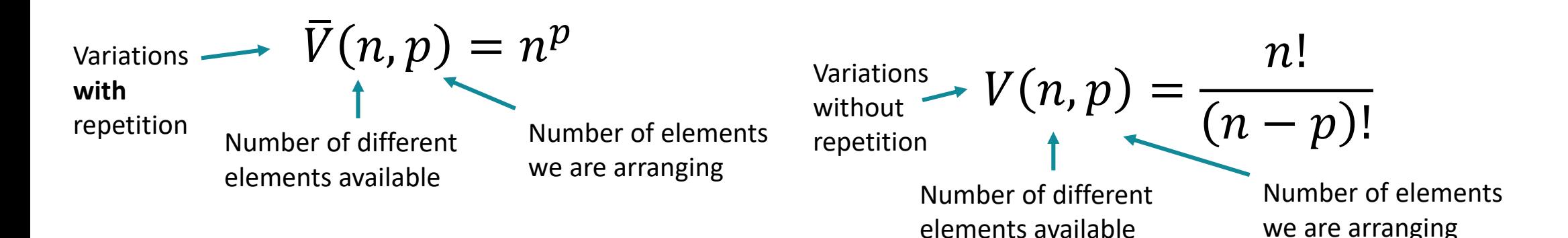

#### Intuition behind the formula. (With Repetition)

- We have n-many options for the first element.
- We still have n-many options for the second element because repetition is allowed.
- We have n-many options for each of the pmany elements.
- $n \times n \times n ... n = n^p$

#### Intuition behind the formula. (Without Repetition)

- We have n-many options for the first element.
- We only have (n-1)-many options for the second element because we cannot repeat the value for we chose to start with.
- We have less options left for each additional element.

• 
$$
n \times (n-1) \times (n-2) \dots (n-p+1) = \frac{n!}{(n-p)!}
$$

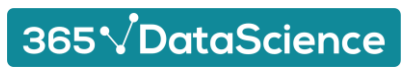

# **Combinations**

Combinations represent the number of different possible ways we can pick a number of elements.

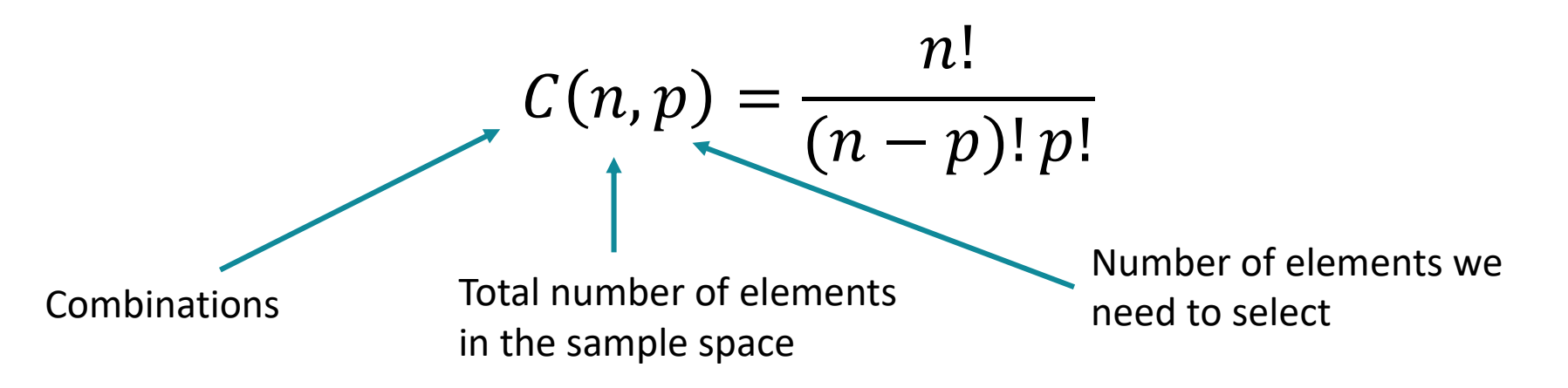

#### Characteristics of Combinations:

- Takes into account double-counting. (Selecting Johny, Kate and Marie is the same as selecting Marie, Kate and Johny)
- All the different permutations of a single combination are different variations.
- $C = \frac{V}{R}$  $\boldsymbol{P}$  $=\frac{n!/(n-p)!}{n!}$  $p!$  $=\frac{n!}{(n-1)!}$  $(n-p)!p!$
- Combinations are symmetric, so  $C_p^n = C_{n-p}^n$ , since selecting p elements is the same as omitting n-p elements.

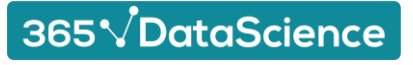

### **Combinations with separate sample spaces**

Combinations represent the number of different possible ways we can pick a number of elements.

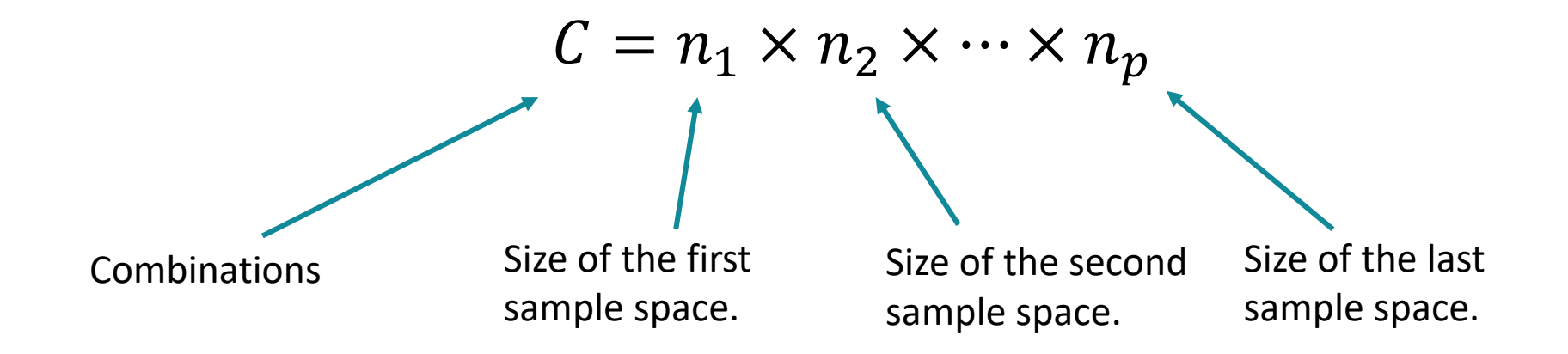

Characteristics of Combinations with separate sample spaces:

- The option we choose for any element does not affect the number of options for the other elements.
- The order in which we pick the individual elements is arbitrary.
- We need to know the size of the sample space for each individual element.  $(n_1, n_2 ... n_p)$

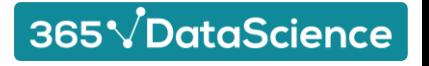

# **Winning the Lottery**

To win the lottery, you need to satisfy two distinct independent events:

- Correctly guess the "Powerball" number. (From 1 to 26)
- Correctly guess the 5 regular numbers. (From 1 to 69)

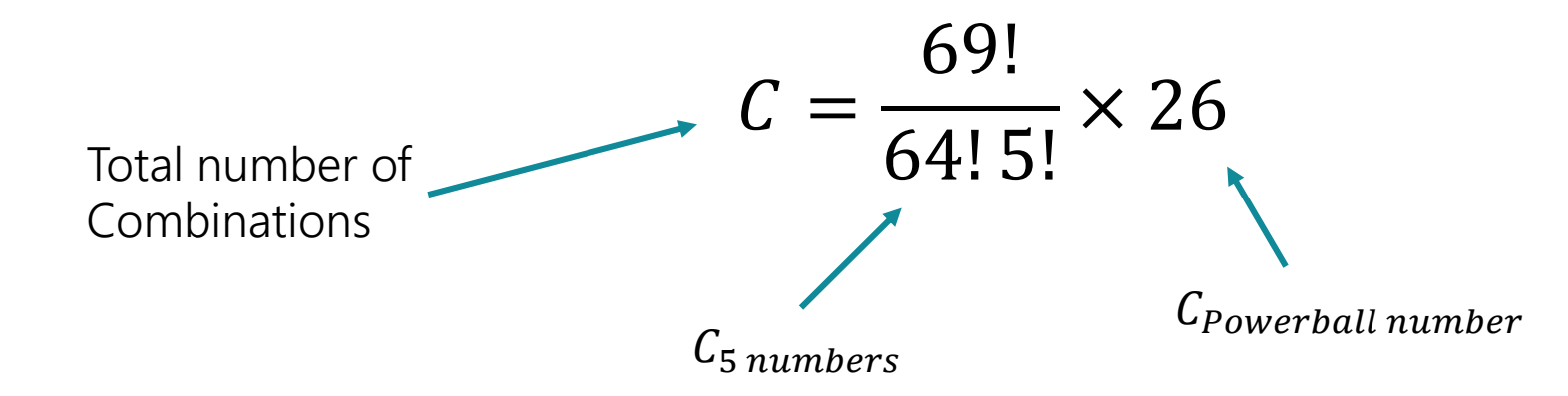

#### Intuition behind the formula:

- We consider the two distinct events as a combination of two elements with different sample sizes.
	- One event has a sample size of 26, the other has a sample size of  $C_5^{69}$ .
- Using the "favoured over all" formula, we find the probability of any single ticket winning equals  $1/(\frac{69!}{64!5!}$  $\frac{69!}{64!5!} \times 26$ ).

365 VDataScience